## **Location – allocation methods and examples**

# Wang, 2014

MONIKA KÖLBLOVÁ ANDREA LOBPREISOVÁ

## Odpovědi na otázky I - Metody

**Jaké lokačně alokační problémy jsou prezentovány v teoretickém úvodu a čím se liší??** 

- p-median problem
- Location set covering problem (LSCP)
- Maximum covering location problem (MCLP)

### **Jakým metodám odpovídají v ArcGIS?**

- p-median problem = minimaze impedance (minimalizace nákladů)
	- každý poptávkový bod je přiřazen pouze k jednomu zařízení
	- alokace je jednoznačná
- Location set covering problem (LSCP) = minimize facilities (minimalizace zařízení)
	- výběr co nejmenšího počtu zařízení tak, aby i v co nejmenším počtu pokryly celé území
- Maximum covering location problem (MCLP) = maximize capacited coverage
	- co nejvíce poptávkových bodů by mělo být přiřazeno k jednomu zařízení

Minimize Impedance

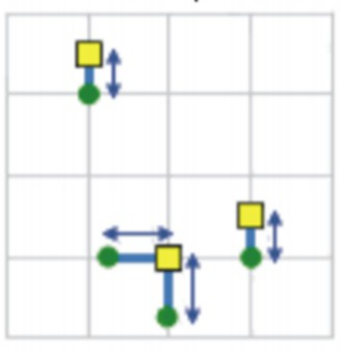

**Minimize Facilities** 

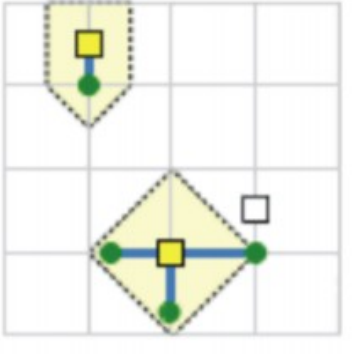

Maximize Coverage

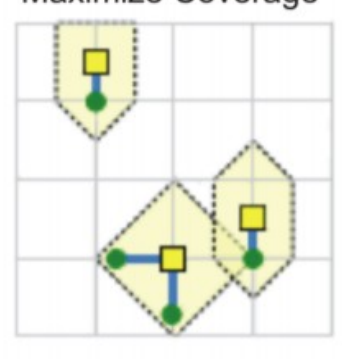

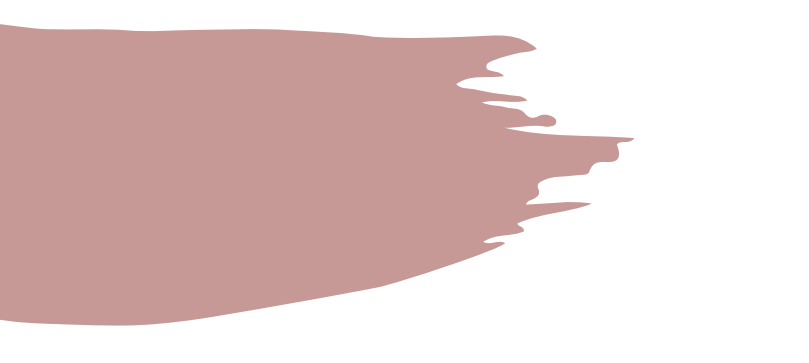

### **Jaká mají omezení?**

• modely jsou omezené zejména kapacitou a zároveň jsou méně flexibilní než jiné modely

## Odpovědi II - Case study

## **Jaké je základní zadání případové studie?**

- zřízení 5 dočasných klinik pro bezplatné očkování proti chřipce
- možnost výběru z 26 nemocnic
- snaha o minimalizaci doby přepravy na kliniku (pro všechny klienty)
- celková minimalizace nákladů (p-median problem)

### **Jaká data vstupují do případové studie?**

- datové složka 1
	- body 26 nemocnic, body středů všech 7896 centroidů, 92 sečtených polygonů
- datová složka 2
	- hlavní silniční koridory v Louisianě

## **Jaký typ lokační-alokační úlohy je ve studii řešen?**

- p-median problem = minimalizace nákladů
	- nejkratší možná časová vzdálenost

#### **Jsou v dodaných datech nutné nějaké úpravy?**

- ano
- úprava rozdílů odlišné velikosti ploch venkovských a městských území
- použití populačně váženého centroidu (Population Weighted centroid)
- současně vyřazeny také oblasti bez populace (letiště)

#### **Je ve výpočtu omezena vzdálenost? Proč? Jak?**

- ano tolerance 6 500 m
- 'check Use Geometry'
- vzdálenost od vážených centroidů daných míst

#### **Jaké jednotky byly zvoleny pro výpočet nákladu?**

- v pokročilém nastavení lze zvolit Minimize Impendance for problem Type
- impendance v podobě minut

#### **Population Weighted centorid?**

• centroid závislý na rozložení populace v daném území

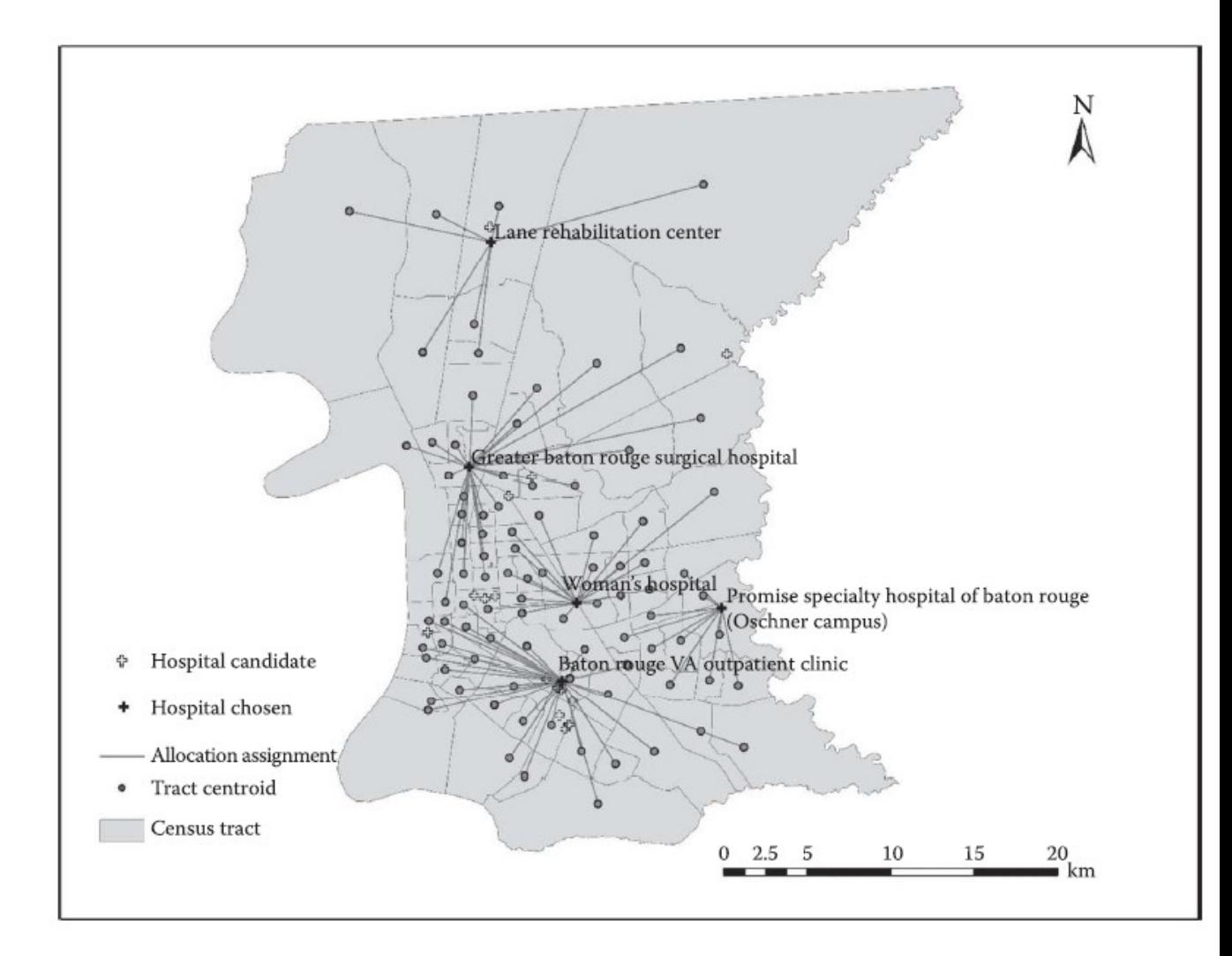

**FIGURE 11.3** Five selected hospitals in the *p*-median model.